# **[Istituto Comprensivo "F. Gatti" Curno](https://www.iccurno.edu.it/)**

[Scuola Primaria e Secondaria di primo grado di Curno e Mozzo](https://www.iccurno.edu.it/)

**CURRICOLO COMPETENZA DIGITALE**

La competenza digitale è considerata una delle otto competenze chiave per l'apprendimento permanente (Raccomandazioni del Consiglio Europeo 2006 e successiva revisione 2018), la competenza digitale viene definita come la capacità di utilizzare con dimestichezza e spirito critico le tecnologie della società dell'informazione. Implementare tale competenza appare sempre più centrale per la promozione di una cittadinanza attiva e consapevole, come attestano anche gli orientamenti della normativa scolastica in ambito nazionale (Indicazioni Nazionali 2012; Piano Nazionale Scuola Digitale 2015; Linee guida per la certificazione delle competenze 2017)

#### **Alfabetizzazione su informazioni e dati** (saper cercare, valutare e archiviare risorse digitali usando Internet).

Articolare i propri bisogni informativi; cercare dati, informazioni o contenuti presenti in ambienti digitali; accedere e navigare in questi ambienti

- Sviluppare e raffinare le proprie strategie di ricerca
- Adattare le strategie di ricerca in funzione della qualità delle informazioni trovate
- Analizzare, confrontare e valutare in modo critico la credibilità e l'affidabilità delle fonti da cui provengono dati, informazioni e contenuti digitali
- Organizzare, conservare e reperire dati, informazioni e contenuti all'interno di ambienti digitali
- Organizzare e raccogliere le informazioni all'interno di un ambiente strutturato

### **Comunicazione e Collaborazione** (usare gli strumenti digitali per interagire con altri).

Interagire usando varie tecnologie digitali

• Capire quali sono i mezzi di comunicazione

digitale più adatti ad un determinato contesto

- Condividere dati, informazioni e contenuti digitali con altri, usando tecnologie digitali adeguate allo scopo
- Conoscere le pratiche relative all'attribuzione di un autore e ai riferimenti bibliografici
- Partecipare attivamente alla società mediante l'uso di servizi digitali pubblici e privati
- Cercare opportunità per migliorare la propria condizione e per una cittadinanza attiva mediante l'uso di tecnologie digitali adeguate
- Usare le tecnologie digitali per partecipare ad attività collaborative, nonché alla co- costruzione e co-creazione di risorse e conoscenze
- Conoscere le norme di comportamento da applicare quando si usano le tecnologie digitali e nelle interazioni in ambienti digitali
- Adattare le strategie di comunicazione al pubblico specifico ed essere consapevoli delle diversità culturali e generazionali presenti negli ambienti digitali
- Creare e gestire la propria identità digitale (o molteplici identità)
- Proteggere la propria reputazione
- Gestire i dati che ciascuno genera usando varie tecnologie, ambienti e servizi digitali

**Creazione di contenuti digitali** (esprimere la propria creatività e saper esprimere il proprio pensiero con la produzione di testi, multimedia, programmi).

- Creare e modificare contenuti digitali in diversi formati
- Esprimere creativamente se stessi attraverso le tecnologie digitali
- Modificare, raffinare, migliorare e integrare informazioni e contenuti in un corpus di conoscenze
- Creare contenuti e conoscenze nuove, originali e rilevanti
- Sapere come funzionano i diritti d'autore e le licenze d'uso relativamente ai dati, alle informazioni e ai contenuti digitali

• Pianificare e sviluppare una sequenza di istruzioni (eseguibili da un sistema elettronico) che portano alla realizzazione di un dato compito o alla risoluzione di un dato problema

**Sicurezza** (agire con le tecnologie digitali avendo cura dei dispositivi, dei diritti, della salute, dell'ambiente).

Proteggere i dispositivi e i contenuti digitali, e conoscere i rischi e i pericoli degli ambienti digitali

- Conoscere le misure di sicurezza e di uso sicuro
- Conoscere come usare e condividere informazioni personali, proteggendo sé stessi e gli altri da eventuali danni

• Comprendere che i tutti i servizi digitali hanno una informativa sulla "protezione dei dati" che descrive come vengono usati i dati personali

• Evitare i rischi per la salute nell'uso delle tecnologie digitali, in termini di minacce al benessere fisico e psicologico

- Proteggere sé stessi e gli altri dai possibili pericoli negli ambienti digitali (ad es. cyberbullismo)
- Conoscere le tecnologie digitali che favoriscono il benessere e l'inclusione sociale
- Conoscere l'impatto ambientale legato all'uso delle tecnologie digitali
- Monitorare il comportamento degli studenti in ambienti digitali per salvaguardare il loro benessere
- Reagire in modo immediato ed efficace quando il benessere degli studenti è minacciato negli ambienti digitali (ad es. cyberbullismo)

**Risolvere problemi** (saper trovare soluzioni alle problematiche di uso degli strumenti, ai propri bisogni di conoscenza sull'uso degli strumenti in modo standard ma anche originale e creativo).

Identificare problemi tecnici durante l'uso di dispositivi o di ambienti digitali e risolverli

- Regolare e personalizzare le impostazioni degli ambienti digitali in base alle proprie esigenze
- Identificare, valutare, selezionare e usare tecnologie digitali e/o possibili soluzioni tecnologiche per risolvere un dato problema o compito
- Usare in modo innovativo le tecnologie digitali per generare nuova conoscenza
- Comprendere quali aspetti delle proprie competenze digitali devono potenziare o aggiornare
- Aiutare gli altri a sviluppare le loro competenze digitali
- Cercare opportunità per il proprio sviluppo personale e per mantenersi aggiornati riguardo all'innovazione tecnologica

*Bocconi, S., Earp, J., and Panesi S. (2018). DigCompEdu. Il quadro di riferimento europeo sulle competenze digitali dei docenti. Istituto per le Tecnologie Didattiche, Consiglio Nazionale delle Ricerche (CNR).*

## **CURRICOLO COMPETENZA DIGITALE SCUOLA PRIMARIA**

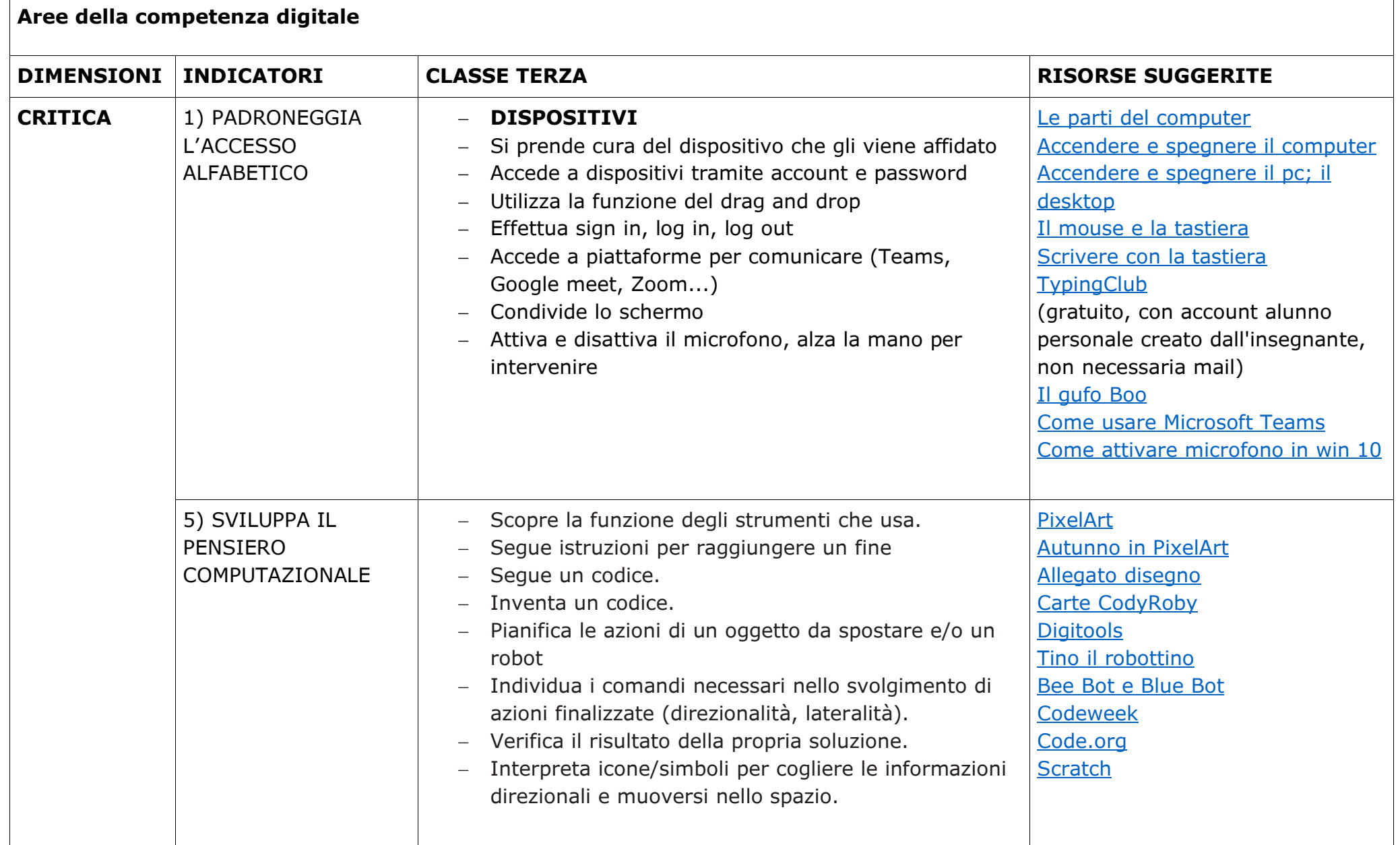

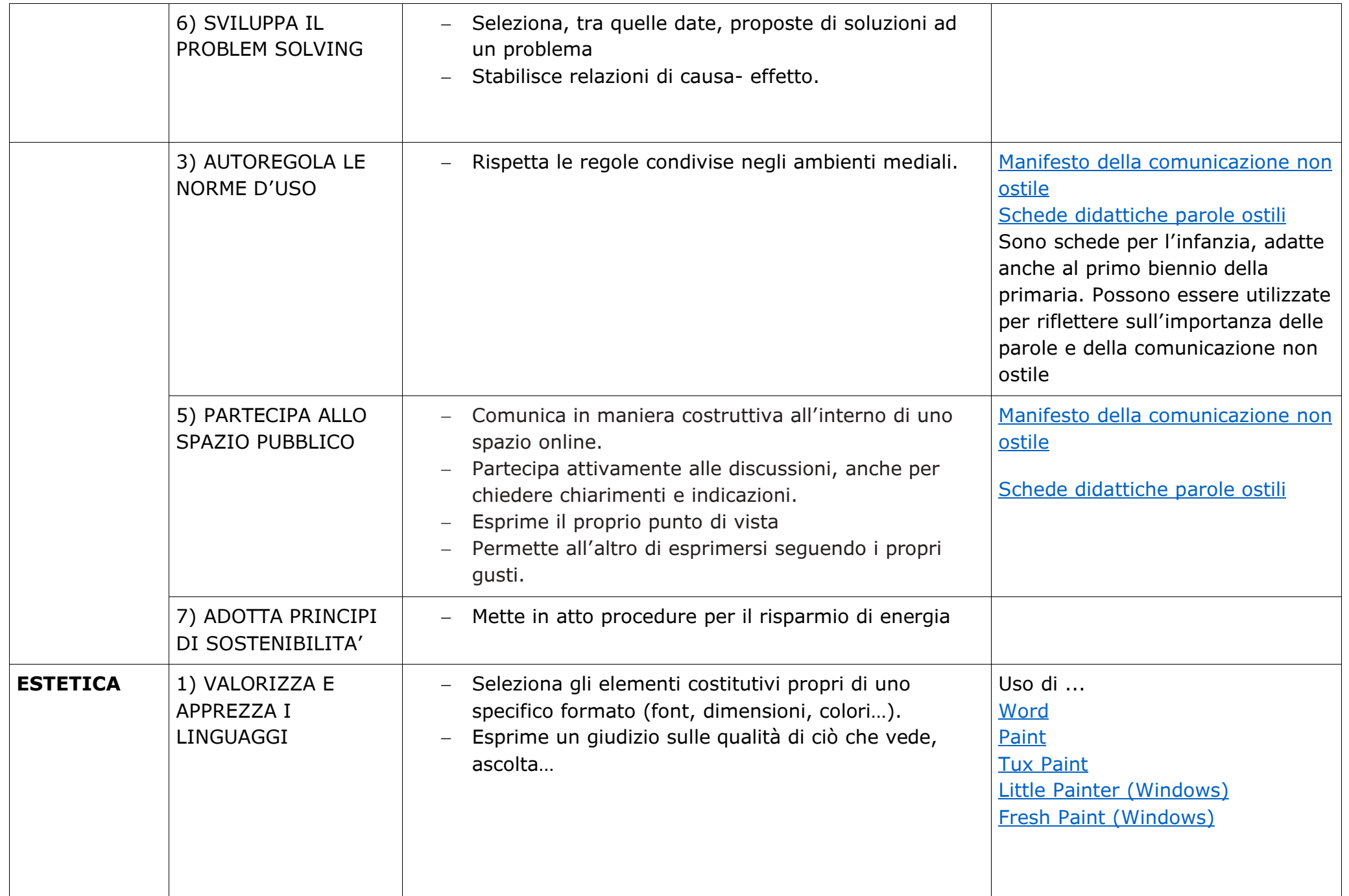

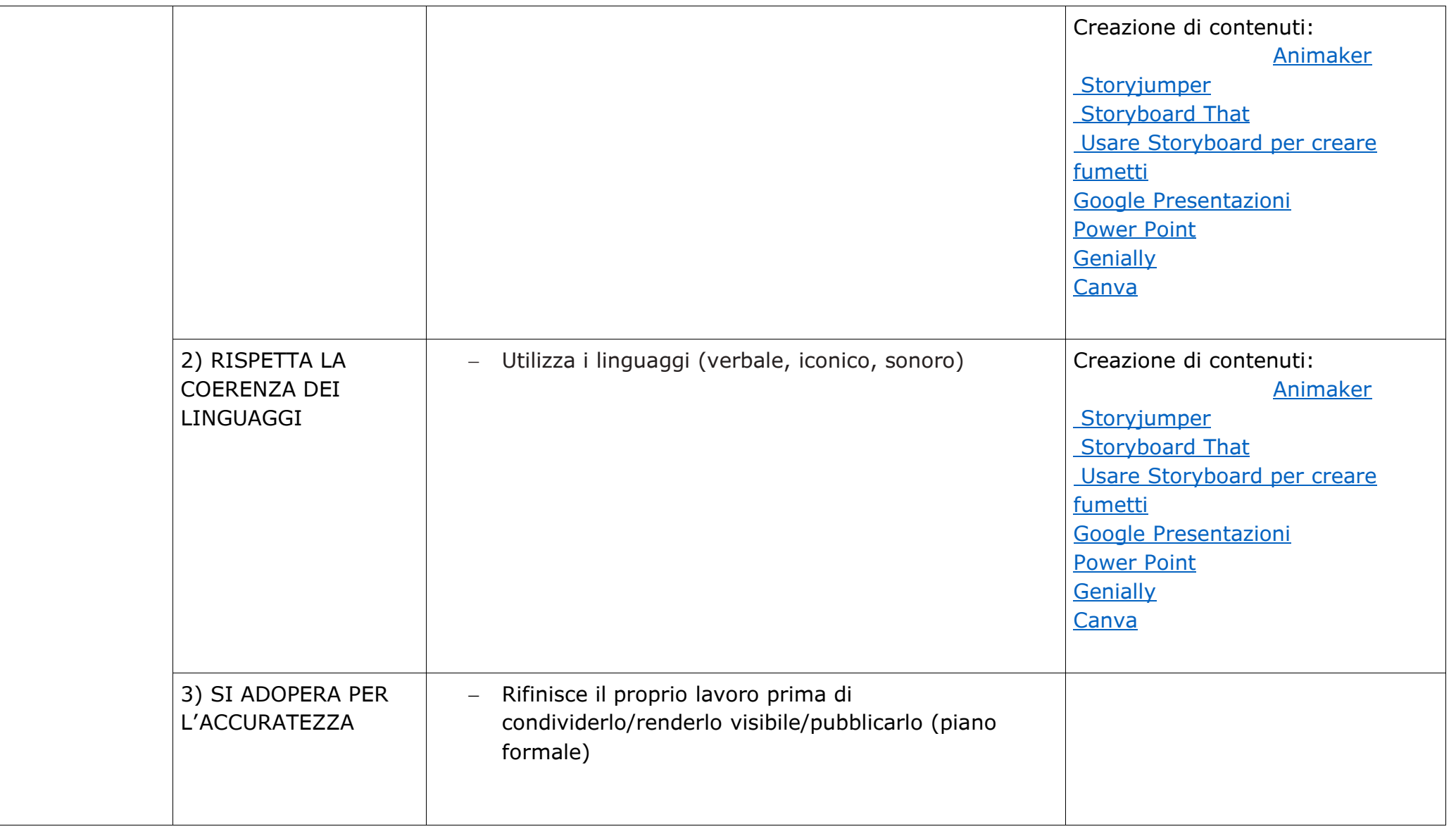

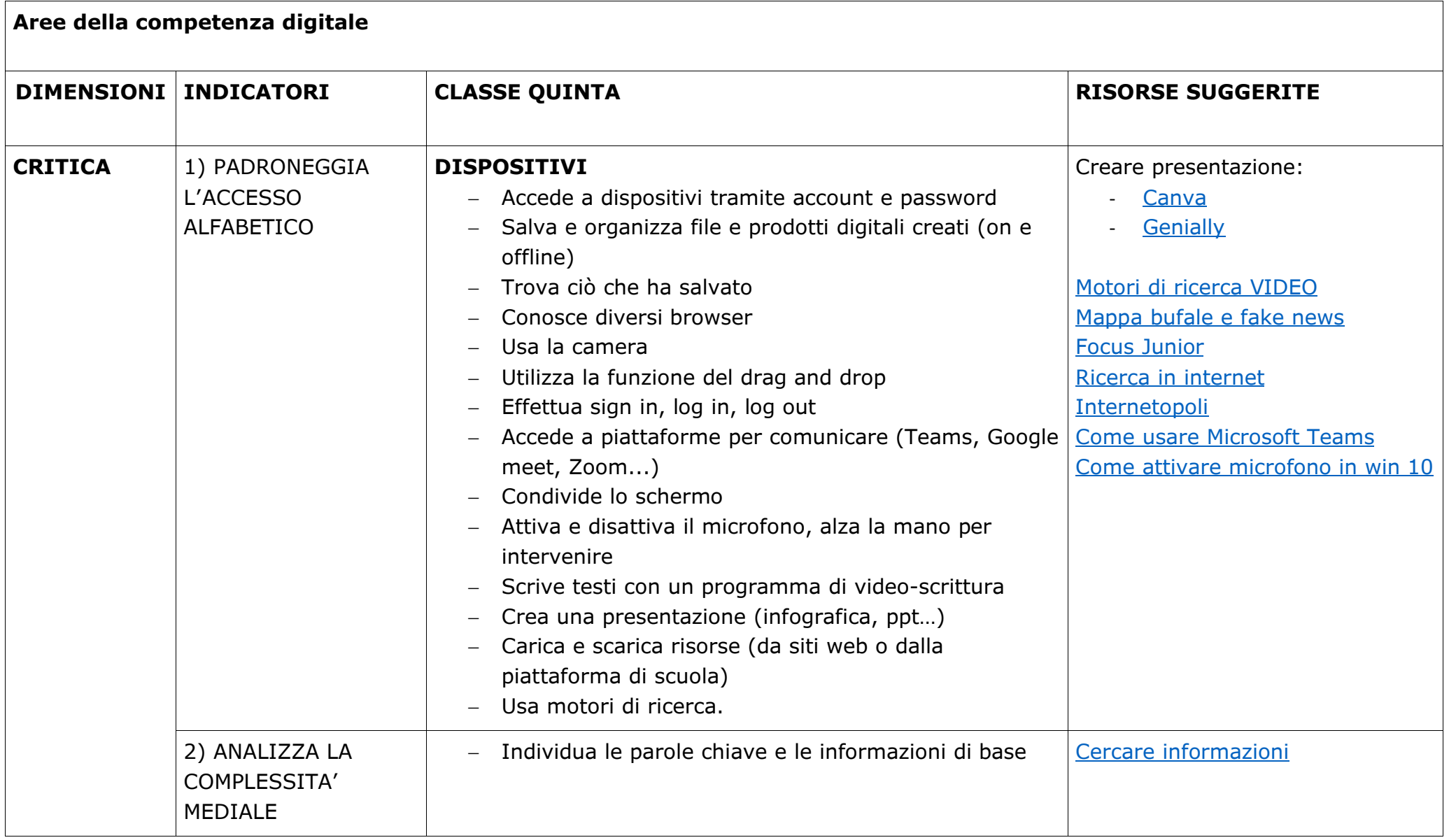

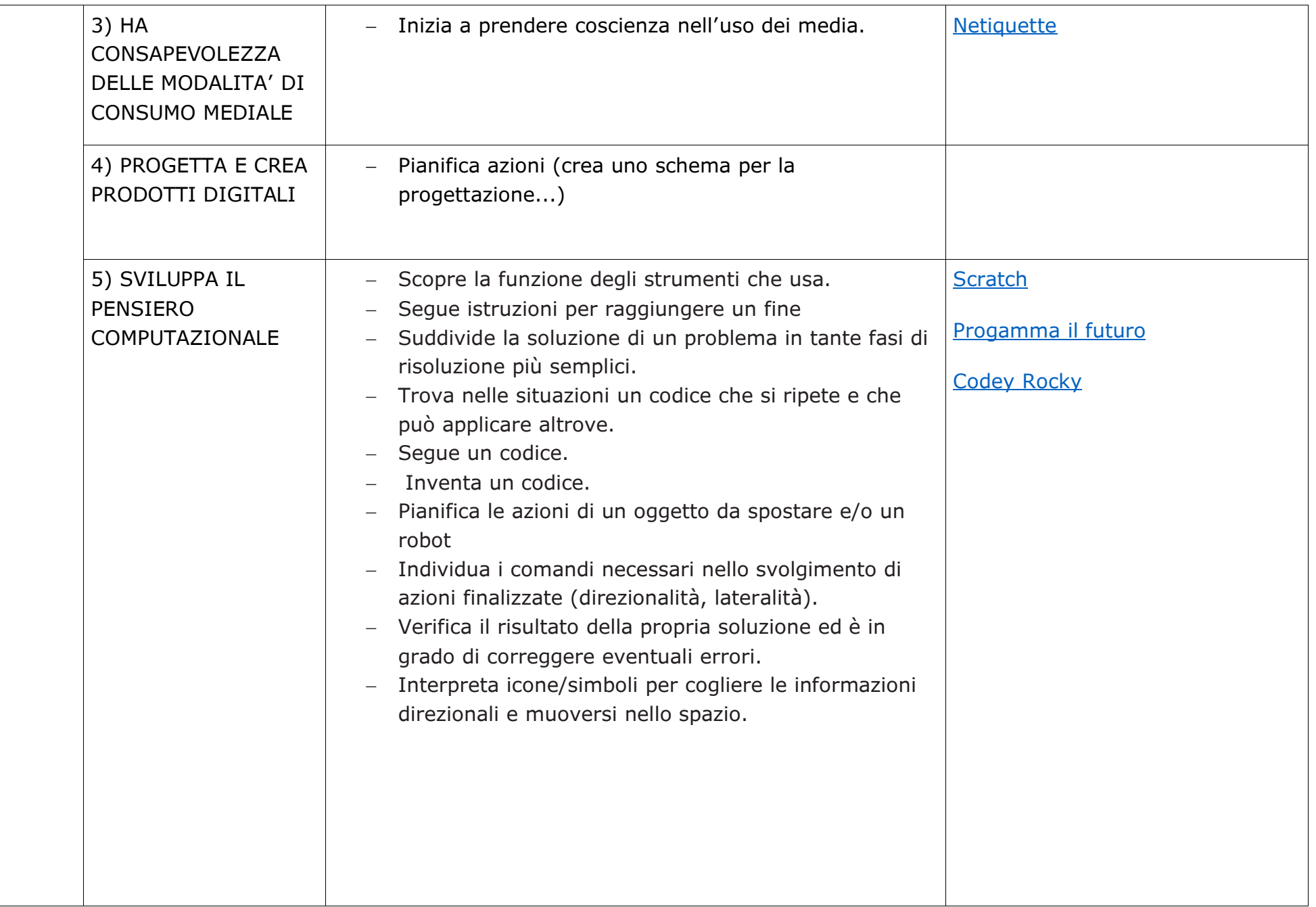

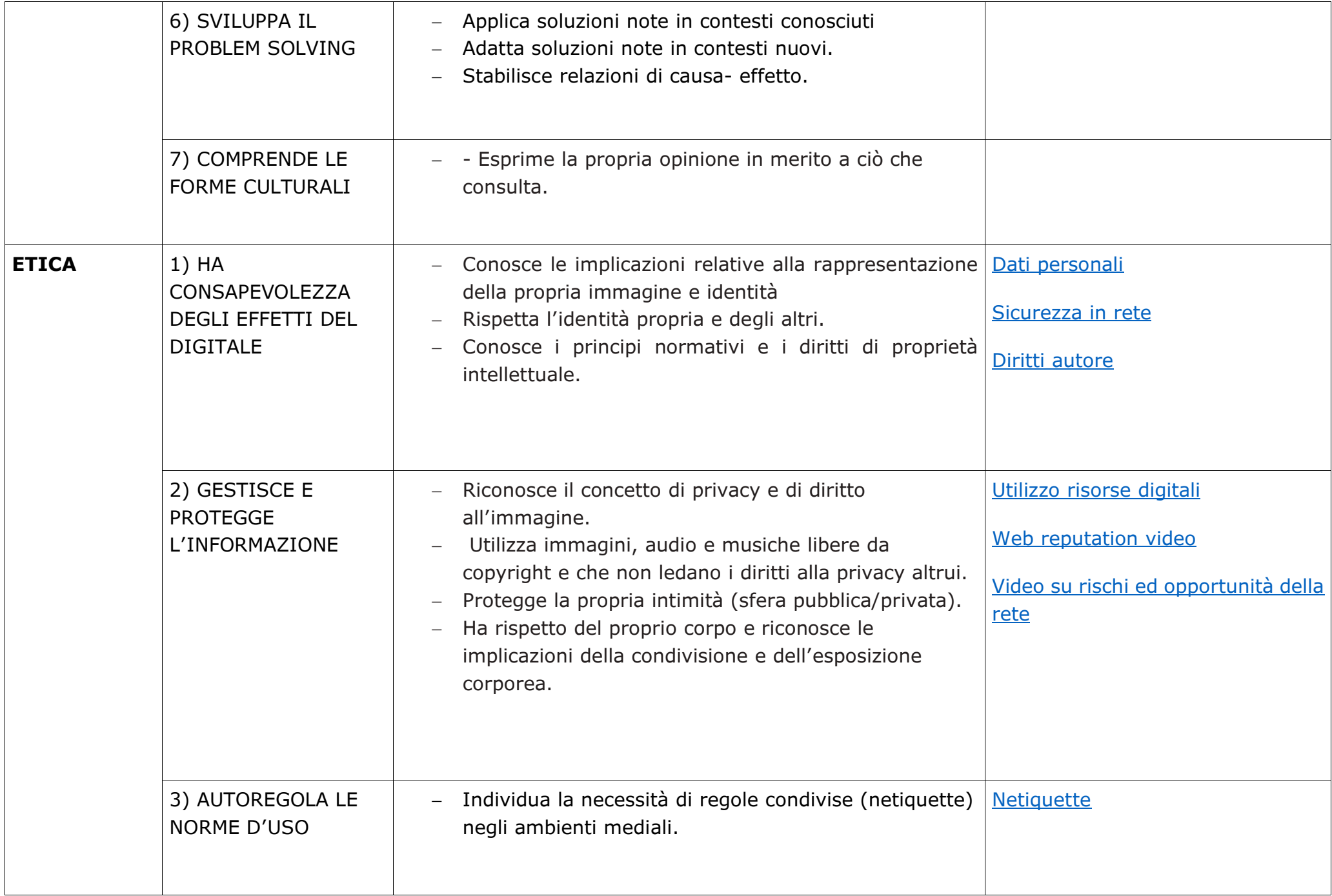

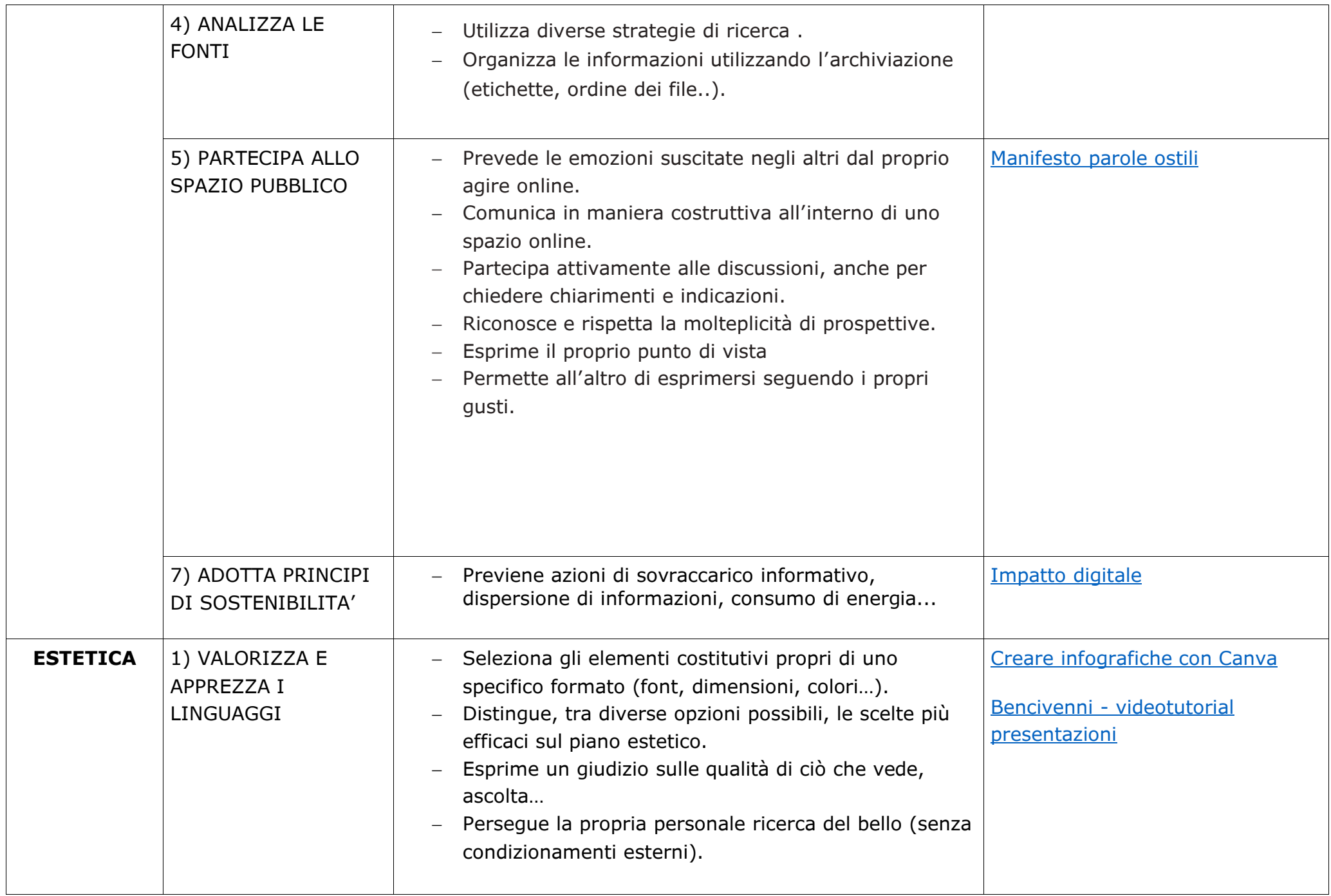

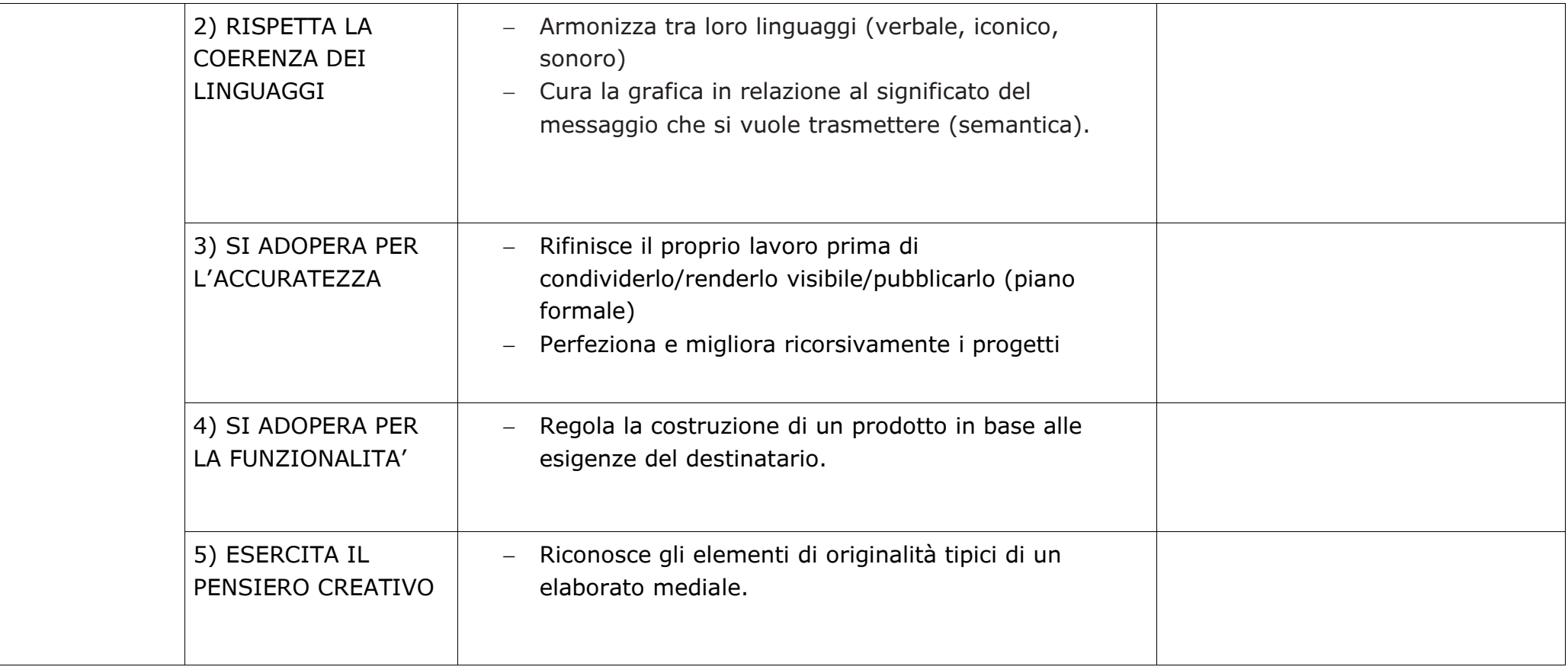

## **CURRICOLO COMPETENZA DIGITALE SCUOLA SECONDARIA DI PRIMO GRADO**

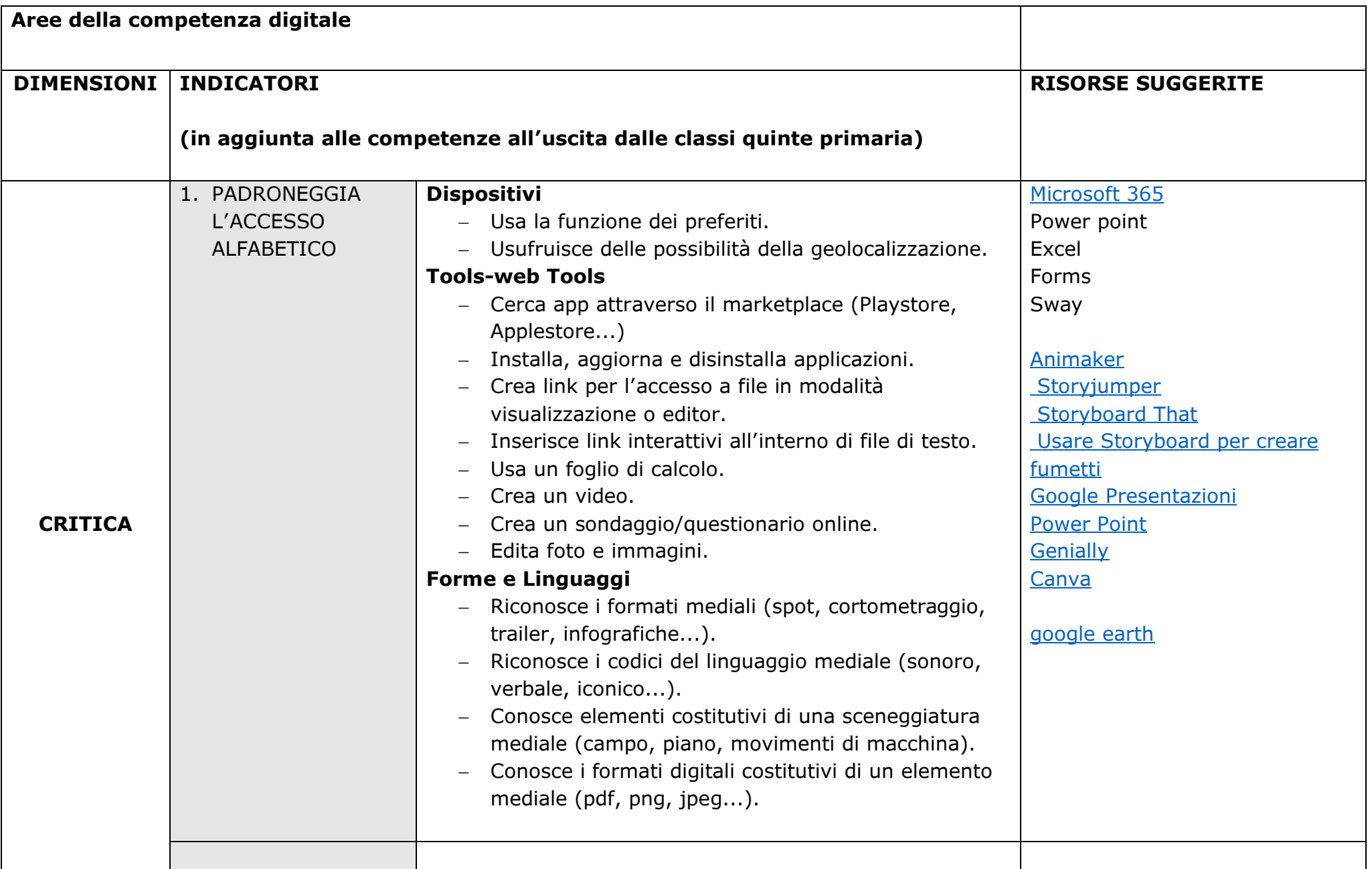

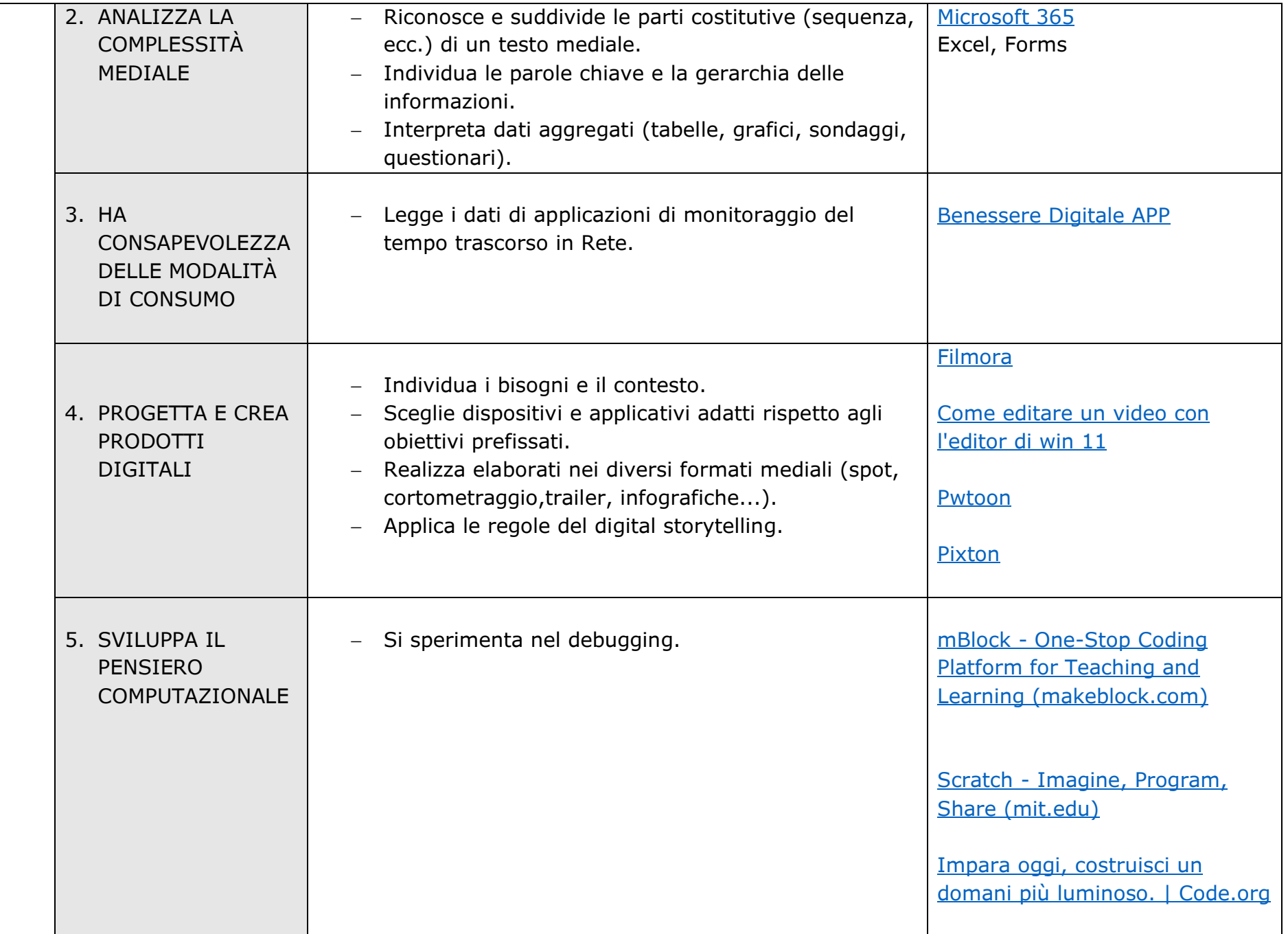

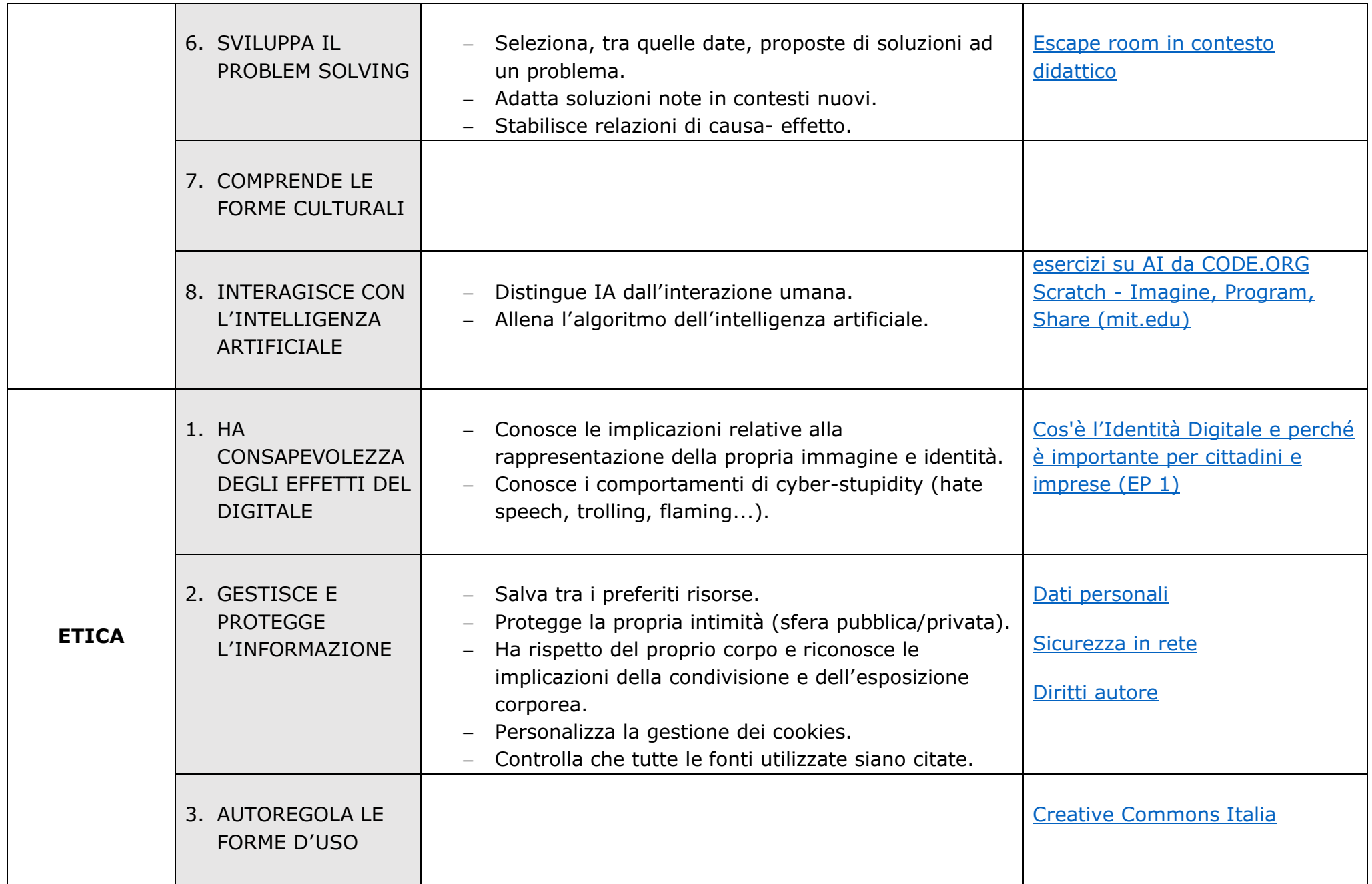

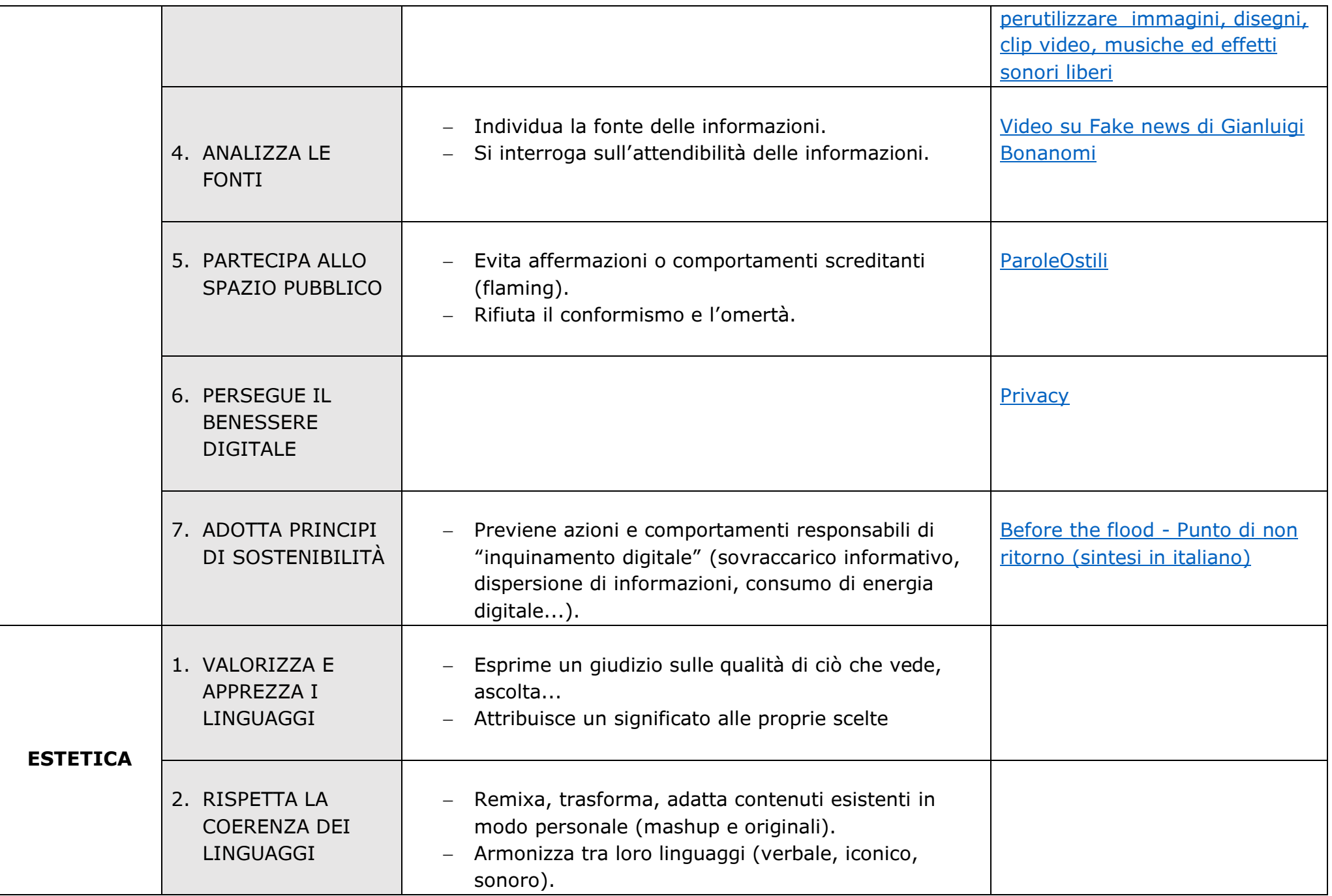

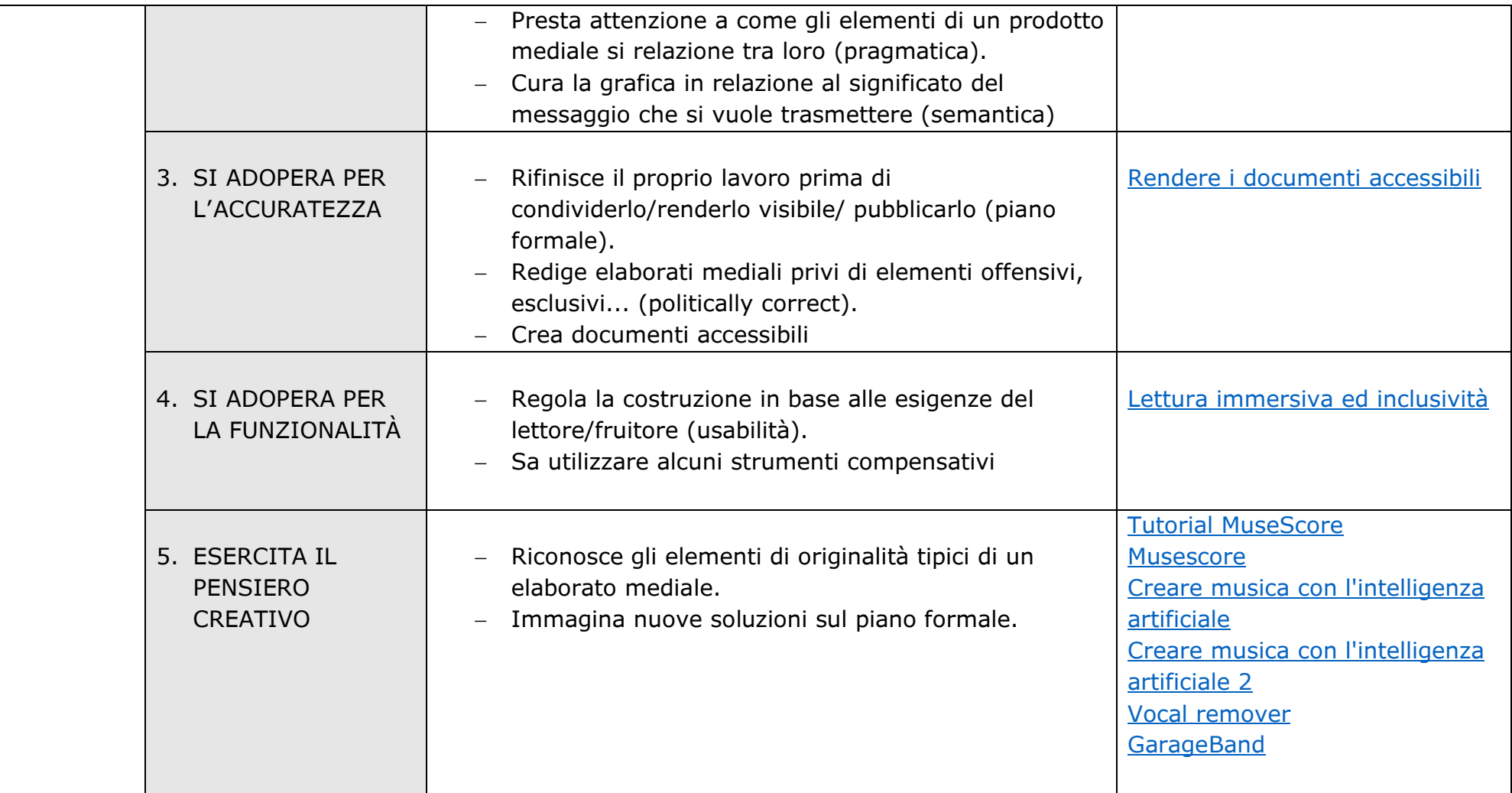